INFORMATIONSTECHNIK Modul 307

Informationen Hilfsmittel, Tools und was weiss ich **1**

Ihre Anmeldeinformationen für das TBZ-Netz bekommen Sie in der Klasse. Nach dem Einschalten der Rechner sollten Sie mit dem oberen linken Knopf starten – mehr dazu in der Systemeinführung am Nachmittag. Ihre Benutzernamen und Passwörter entnehmen Sie dann der Liste der jeweiligen Klassenlehrperson

## **TBZ-Wiki**

Die meisten Informationen für diese Woche finden Sie auf einem Wiki-System:

## www.tbzwiki.ch

Modulportal: Hier finden Sie technische Informationen und Anleitungen (logischerweise unter Modul 307)

Klassenportal: Unter einem "Gemeinschaftsnamen" M307ab finden Sie den Wochenplan. Hier sollten Sie auch Ihre Beiträge erstellen.

## **Aufgaben und Ziele**

- 1. Sie müssen die für die Modulprüfung wichtigen Fähigkeiten erwerben (Webseite mit Formular und Validierung)
- 2. Sie arbeiten innerhalb der Woche an einem eigenen Website-Projekt. Ziel, Art und Inhalt definieren Sie selber! Sie können an einer vorhandenen Website weiterentwickeln, wenn Sie bereits eine haben, Sie können ein Phantasieprojekt abwickeln, dass nur diese Woche besteht oder Sie können eine Idee starten, mit der Sie in zuckerbergschen Dimensionen (Facebook-Gründer) reich werden. Dieses Projekt können Sie wahlweise in Gruppen (max 3 Personen) oder einzeln durchführen.
- 3. Workshops: Die beiden Lehrpersonen (Gesell und Schmid) und ein paar Lernende bieten Workshops an wer will kann das auch Unterricht nennen. Ein Teil dieser Workshops gehört zum Pflichtprogramm. Bei den meisten Themen hängt es aber von Ihrem Vorwissen ab, ob Sie daran teilnehmen oder nicht. Die Entscheidung treffen Sie! Auf Wunsch können Sie auch selber einen kurzen Workshop anbieten.
- 4. Präsenz der Lehrpersonen: Ausserhalb dieser Workshops sollte immer mindestens eine der beiden Lehrpersonen für Sie ansprechbar sein – während der Unterrichtszeit☺. Sie können sich bei Fragen an beide Lehrpersonen wenden – unabhängig von Ihrer Klasse.

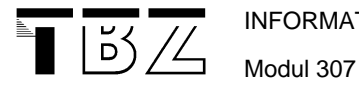

# **Tagesziele**

#### **Montag**

Sie haben einen Provider gefunden und mindestens eine einfache Seite ist aufrufbar. Der Link zu dieser Seite ist im TBZ-Wiki eingetragen.

#### **Dienstag**

Sie haben bis am Mittag um 12:00 Uhr einen Beitrag zu einem Thema auf dem TBZ-Wiki erstellt.

Sie haben bis am Abend um 22:00 Uhr Ihren Webauftritt erweitert. Mindestens vorhanden: eine Navigation, eine Unterseite mit einem Formular und eine Kurzbeschreibung Ihres Projektes auf dem TBZ-Wiki oder auf Ihrer eigenen Webseite

#### **Mittwoch**

Gemäss Tagesprogramm.

#### **Donnerstag**

Sie können Ihren Webauftritt am Spätnachmittag in einer 5-minütigen Präsentation vorstellen.

#### **Freitag**

Abschluss Projekte und MP.

## **Bewertung**

50% Modulprüfung

50% Vornote:

- Qualität und Genialität des Webauftritts,
- Beitrag im TBZ-Wiki am Dienstag,
- Formularauftrag Dienstag
- eventuelle zusätzliche Beiträge zum Modul (z. B. Kurzvortrag, Wiki-Beitrag…)

Tbz -Gerd Gesell, 20. Juni 2010 InfoI.doc